# [Download](http://evacdir.com/flees/QWR2YW5jZWQgVVNCIFBvcnQgTW9uaXRvcgQWR/christoph/grandly/ZG93bmxvYWR8OUhJTm1sdmNueDhNVFkxTkRZME16TTFNSHg4TWpVNU1IeDhLRTBwSUZkdmNtUndjbVZ6Y3lCYldFMU1VbEJESUZZeUlGQkVSbDA.hilty&maracatu=suffices)

#### **Advanced USB Port Monitor PC/Windows**

Application provides a detailed overview of the Bus, Device and Protocol at the moment. You can use this information to debug and test USB devices and software. The interface of the program is easy to use and it enables you to work simultaneously with more than one window. In one screen you can watch the data flow, and in another, you are able to look at detailed information about a certain USB device. In the upper side of the main screen there is a Menu Bar, which provides quick access to all the main functions of the program, while on the right side you are able to see all the connected devices. If you want to open performance or waiting monitor window. This application can also help you debug and test USB devices and software, no matter how fast they might be. Moreover, the program offers kernel driver technology with support of WDM (Windows Driver Model), WMI (Windows Management Instrumentation) and Power Management and so on, which makes all USB devices completely compatible with the operating system and therefore, they can operate at maximum speed. Comprehensive USBdebugging tool for experienced users Last but not least, another feature that you are definitely going to like, pertains to exporting reports or data for post processing in format files such as PDF, XML, or DOC, DOCX, etc. All in all, Advanced USB Port Monitor is a useful tool that can help you with everything USB-wise. It worked smoothly on the newest Windows version in our tests. Cost: Free Funn monitor is a utility tool that displays live data about memory usage, process CPU usage, CPU load, computer usage and performance. It also can check registry issues and system conditions. Funn monitor is a utility tool that displays live data about memory usage, process CPU usage, CPU load, computer usage and performance. It also can check registry issues and system conditions. The interface of the program is not going to be intuitive. The interface of the program is not going to be intuitive. The interface of the program is not going to be intuitive. The interface of the program is not going to be intuitive. The interface of the program is not going to be intuitive. The interface of the program is not going to be intuitive. The interface of the program is not going to be intuitive. The interface of the program is not going to be intuitive. The interface of the program is not going to be intuitive.

#### **Advanced USB Port Monitor Crack+ Keygen For (LifeTime) [32|64bit]**

Advanced USB Port Monitor is a nice, fast and easy to use utility that can help you debug and test USB devices and software. All you need to do is to connect the device and it will automatically start working. In the top half of the window, you can see the device that is connected and all the USB ports that are being used. Advanced USB Port Monitor can also help you debug and test USB devices and software, no matter how fast they might be (fast – 480Mbps, full – 12Mbps, low – 1.5Mbps). Moreover, the program offers kernel driver technology with support of WDM (Windows Driver Model), WMI (Windows Management Instrumentation) and Power Management and so on, which makes all USB devices completely compatible with the operating

system and therefore, they can operate at maximum speed. You can also export reports to file as PDF, XLS, XML, or DOC, DOCX. Advanced USB Port Monitor Comments: Advanced USB Port Monitor is a useful tool that can help you with everything USB-wise. It worked smoothly on the newest Windows version in our tests. But although the program has an intuitive interface, it is not going to be very easy to use for people that are not familiar with IT. Think Computers. MacBackup, the solution of choice for everyone that wants to back up data and information. BUY NOW / MacBackup MacBackup, the solution of choice for everyone that wants to back up data and information. With all the great applications for Apple devices available, it's important to know that you can protect yourself in case of hardware failure. This type of event is inevitable, unfortunately. Fortunately, MacBackup is also a good solution for backing up your content, including files and folders, as well as apps. In just a few clicks, it is possible to restore such content. So, we strongly suggest you to use MacBackup today! Important notice: Upgrading to a higher OS version might cause the application to stop working. If, after upgrading, the application does not start anymore, please uninstall and reinstall MacBackup. CREDITS (1) approximate size: 6.83 MB (6,432,824 bytes) available for OS X (10.9 - 64-bit) version number: 3.8.4 system requirements: OS X 10.9 In the app� 09e8f5149f

## **Advanced USB Port Monitor Crack + [Updated-2022]**

Advanced USB Port Monitor is a software tool that analyzes the USB Bus, USB Device and protocol. With this app you can debug and test USB devices and software. The interface of the program is easy to use and it enables you to work simultaneously with more than one window, which will increase your overall efficiency. For example, in one screen you can watch the data flow and in another, you are able to look at detailed information about a certain USB device. Debug and test USB devices and apps In the upper side of the main screen there is a Menu Bar, which provides quick access to all the main functions of the program, while on the right side you are able to see all the connected devices. If you want to, you can also open performance or waiting monitor windows. This application can also help you debug and test USB devices and software, no matter how fast they might be (fast – 480Mbps, full – 12Mbps, low – 1.5Mbps). Moreover, the program offers kernel driver technology with support of WDM (Windows Driver Model), WMI (Windows Management Instrumentation) and Power Management and so on, which makes all USB devices completely compatible with the operating system and therefore, they can operate at maximum speed. Comprehensive USB-debugging tool for experienced users Last but not least, another feature that you are definitely going to like, pertains to exporting reports or data for post processing in format files such as PDF, XML, or DOC, DOCX, etc. All in all, Advanced USB Port Monitor is a useful tool that can help you with everything USB-wise. It worked smoothly on the newest Windows version in our tests. But although the program has an intuitive interface, it is not going to be very easy to use for people that are not familiar with IT. Free PC & Internet Security Download From the history of security software, there has always been a need for a universal tool that covers the broadest range of concerns and represents a sense of safety when browsing the Internet. We believe that D-Link Free PC & Internet Security meets all the requirements of users and bloggers. The program is easy to use, but at the same time, it has a decent number of options to meet all needs. In order to provide an accurate analysis of the system, the program has a sandbox, a built-in firewall, a web browser with built-in phishing scanner and protects the personal data from possible hackers. It comes equipped with self-updating version that doesn't require

### **What's New in the Advanced USB Port Monitor?**

Simple, easy to use and efficient USB debug/monitoring tool. It is very easy to install, configures and runs all USB devices. You can test and debug the USB protocol or kernel drivers of the USB devices that are connected to the computer. USB Port Monitor provides simultaneous independent debugging windows for critical events. It supports USB 1.x, 2.0, 2.1, and 3.0 versions of the USB protocol. The price of the software is \$29.95. The developer of the application also offers a serial number to give you a 30-day money back guarantee.MILK MILK Milkis the most popular dairy food in the world. It contains a high amount of calcium, which is good for our teeth and bones. Dairy is also a good source of protein and energy.The dairy must be of high quality to produce the best milk. BOK & CO. is a company founded by German farmers in 1954. Today the BOK Group has close to 4,000 employees in Germany and around the world, and the company is known for its substantial investments in research and its innovative products. The speciality of BIOVITAL is that the raw material is coming from a socalled High Embrace 5-R process. This process prevents the additional production of harmful gas and gives a low content of the allergen casein. The raw milk is homogenized for a particular time. It cannot be detected within this temperature range.The milk is homogenized for a particular time. It cannot be detected within this temperature range. You are using an outdated browser. Please update it for a better browsing experience.Q: checking whether string is unique in array of strings in C++ Possible Duplicate: How to check whether a string is NOT present in the array? Is there a way to find out whether a string is not present in an array of strings in C++? A: bool is\_unique =  $(stat::find(your_array.begin(), your_array.end(), string_to_look-for) =$ your  $array.end()$ ; In that case, if your  $array.end()$  - your  $array.begin()$  is greater than 0 then string to look for was not found in your array. provided "no facts to support his charge," wrote members of

## **System Requirements:**

Windows 7, Windows 8, or Windows 10 20 GB free disk space 2 GB RAM 1024×768 resolution DirectX 9.0c graphics card or later The OpenAL dll file is available to download from this link. Download it to your desktop. (You may also download a zip archive, which includes both the bf2 and OpenAL dll files.) To install bf2 for Windows, copy the file bf2.dll to your game folder, which may be in the following location

Related links:

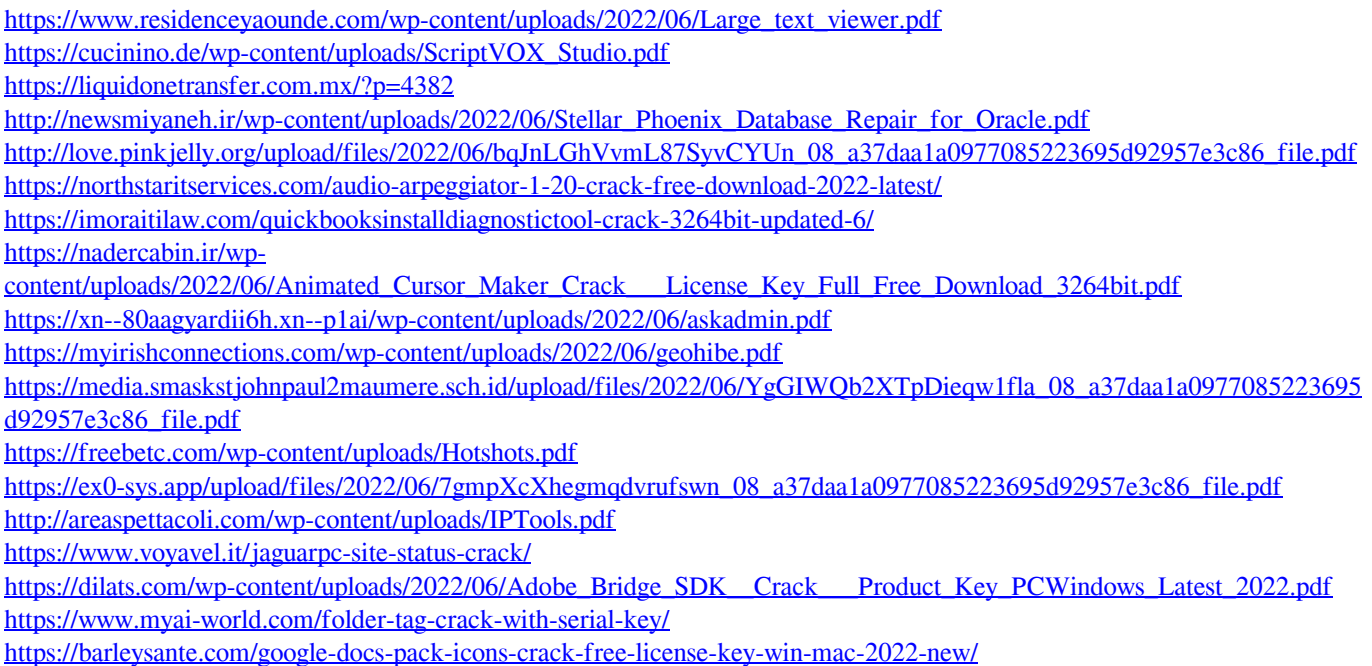

<http://sturgeonlakedev.ca/?p=6200>

<https://changehealthfit.cz/wp-content/uploads/2022/06/prigitt.pdf>